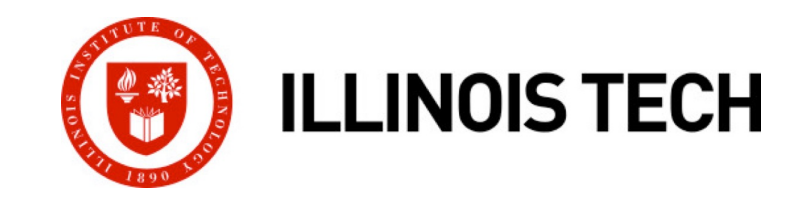

### **Linking**

CS351: Systems Programming Day 12: Sep. 29, 2022

**Instructor:**

Nik Sultana

Slides adapted from Bryant and O'Hallaron

# **Today**

### ¢ **Linking**

**■** Case study: Library interpositioning

### **Example C Program**

```
int sum(int *a, int n);
int array[2] = \{1, 2\};int main()
\mathcal{L}int val = sum(\arctan 2);
     return val;
}
                           main.c sum.c
```
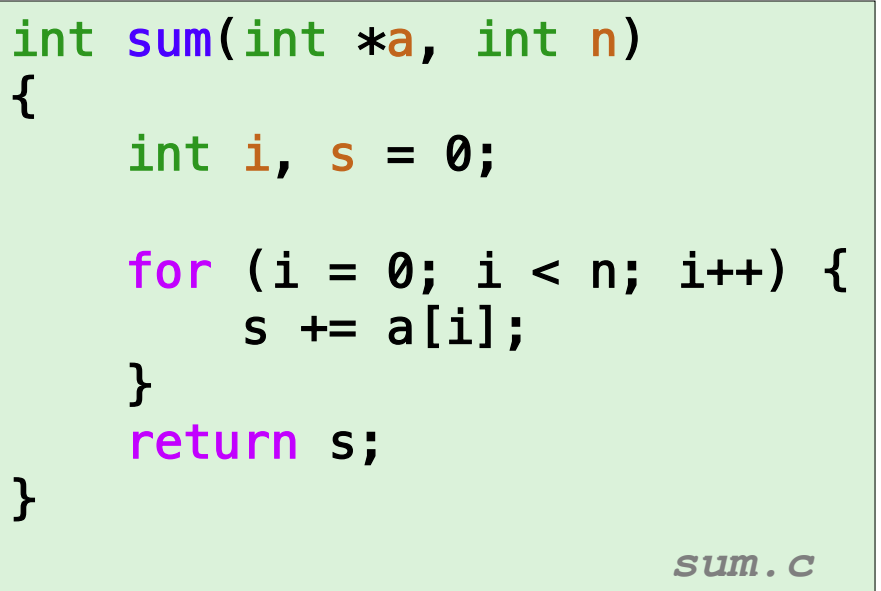

### **Static Linking**

¢ **Programs are translated and linked using a** *compiler driver***:**

- § linux> *gcc -Og -o prog main.c sum.c*
- § linux> *./prog*

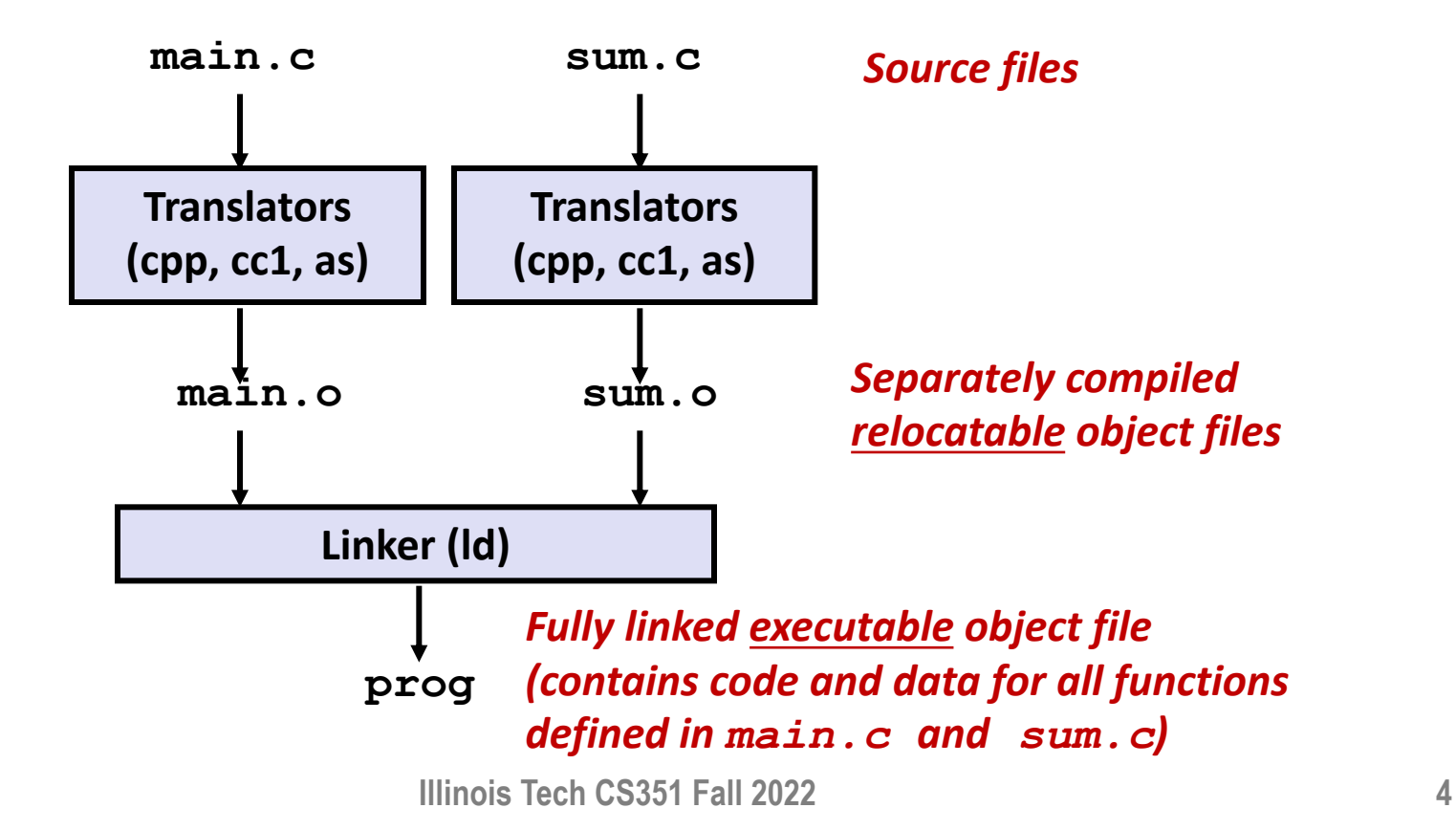

# **Why Linkers?**

#### ■ **Reason 1: Modularity**

- § Program can be written as a collection of smaller source files, rather than one monolithic mass.
- Can build libraries of common functions (more on this later)
	- § e.g., Math library, standard C library

# **Why Linkers? (cont)**

#### ¢ **Reason 2: Efficiency**

- § Time: Separate compilation
	- Change one source file, compile, and then relink.
	- No need to recompile other source files.
- § Space: Libraries
	- Common functions can be aggregated into a single file...
	- § Yet executable files and running memory images contain only code for the functions they actually use.

# **What Do Linkers Do?**

#### ¢ **Step 1: Symbol resolution**

- Programs define and reference *symbols* (global variables and functions):
	- § **void swap() {…} /\* define symbol swap \*/**
	- § **swap(); /\* reference symbol swap \*/**
	- § **int \*xp = &x; /\* define symbol xp, reference x \*/**
- Symbol definitions are stored in object file (by assembler) in *symbol table*.
	- § Symbol table is an array of structs
	- § Each entry includes name, size, and location of symbol.
- During symbol resolution step, the linker associates each symbol reference **with exactly one symbol definition.**

## **What Do Linkers Do? (cont)**

#### ¢ **Step 2: Relocation**

- § Merges separate code and data sections into single sections
- Relocates symbols from their relative locations in the  $\cdot \circ$  files to their final absolute memory locations in the executable.
- Updates all references to these symbols to reflect their new positions.

#### **Let's look at these two steps in more detail….**

# **Three Kinds of Object Files (Modules)**

#### ¢ **Relocatable object file (.o file)**

- § Contains code and data in a form that can be combined with other relocatable object files to form executable object file.
	- Each .  $\circ$  file is produced from exactly one source (.  $\circ$ ) file

#### ¢ **Executable object file (a.out file)**

§ Contains code and data in a form that can be copied directly into memory and then executed.

#### ¢ **Shared object file (.so file)**

- Special type of relocatable object file that can be loaded into memory and linked dynamically, at either load time or run-time.
- § Called *Dynamic Link Libraries* (DLLs) by Windows

# **Executable and Linkable Format (ELF)**

#### ¢ **Standard binary format for object files**

#### ¢ **One unified format for**

- Relocatable object files  $(. \circ)$ ,
- **Executable object files**  $(a.out)$
- Shared object files  $(. \text{ so})$

#### ¢ **Generic name: ELF binaries**

# **ELF Object File Format**

#### ¢ **Elf header**

Word size, byte ordering, file type (.o, exec, .so), machine type, etc.

#### ¢ **Segment header table**

- Page size, virtual addresses memory segments (sections), segment sizes.
- ¢ **.text section**
	- § Code
- ¢ **.rodata section**
	- § Read only data: jump tables, ...

#### ¢ **.data section**

- § Initialized global variables
- ¢ **.bss section**
	- Uninitialized global variables
	- § "Block Started by Symbol"
	- "Better Save Space"
	- § Has section header but occupies no space

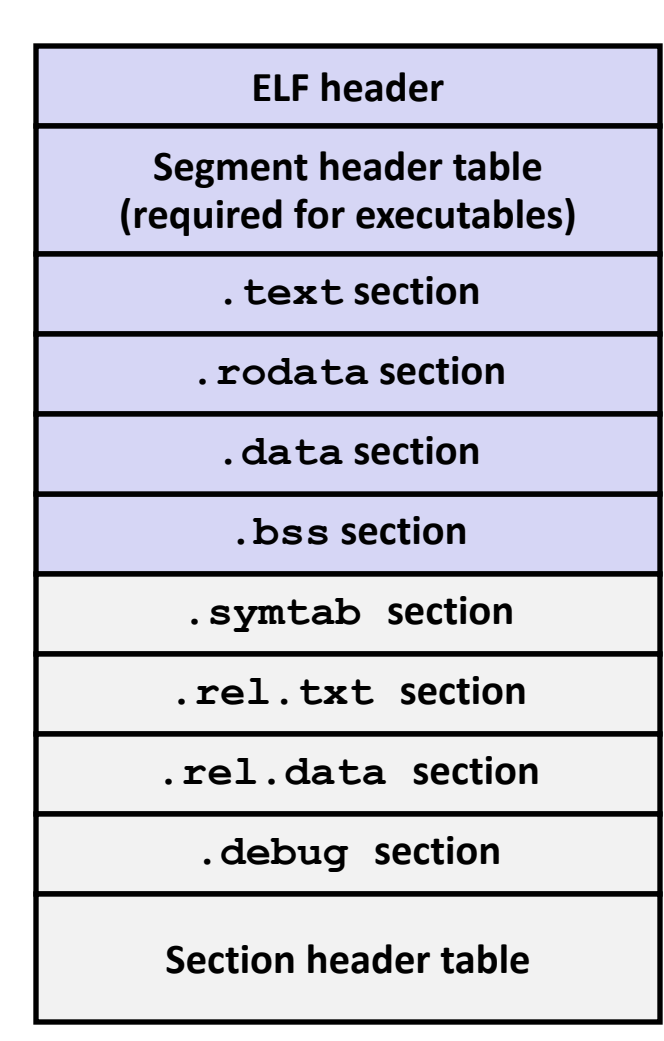

**0**

# **ELF Object File Format (cont.)**

#### ¢ **.symtab section**

- Symbol table
- § Procedure and static variable names
- Section names and locations

#### ¢ **.rel.text section**

- § Relocation info for **.text** section
- $\blacksquare$  Addresses of instructions that will need to be modified in the executable
- § Instructions for modifying.

#### ¢ **.rel.data section**

- § Relocation info for **.data** section
- § Addresses of pointer data that will need to be modified in the merged executable
- ¢ **.debug section**
	- § Info for symbolic debugging (**gcc -g**)

#### ¢ **Section header table**

§ Offsets and sizes of each section

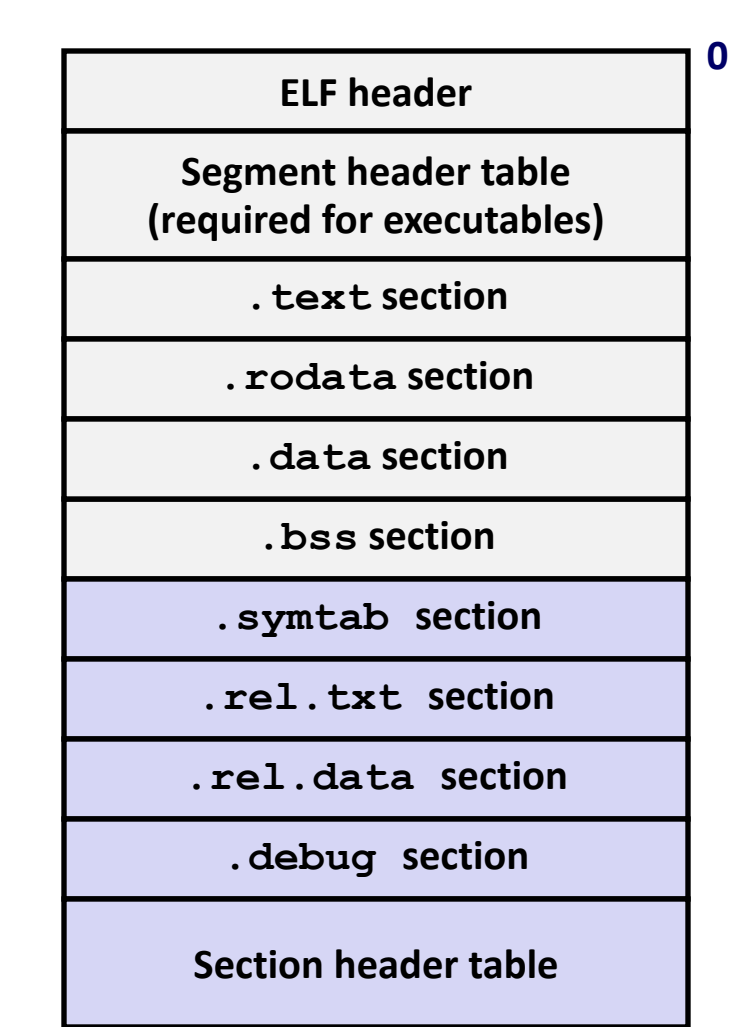

# **Linker Symbols**

### ¢ **Global symbols**

- § Symbols defined by module *m* that can be referenced by other modules.
- § E.g.: non-**static** C functions and non-**static** global variables.

#### ¢ **External symbols**

§ Global symbols that are referenced by module *m* but defined by some other module.

#### ¢ **Local symbols**

- § Symbols that are defined and referenced exclusively by module *m*.
- § E.g.: C functions and global variables defined with the **static** attribute.
- § **Local linker symbols are** *not* **local program variables**

### **Step 1: Symbol Resolution**

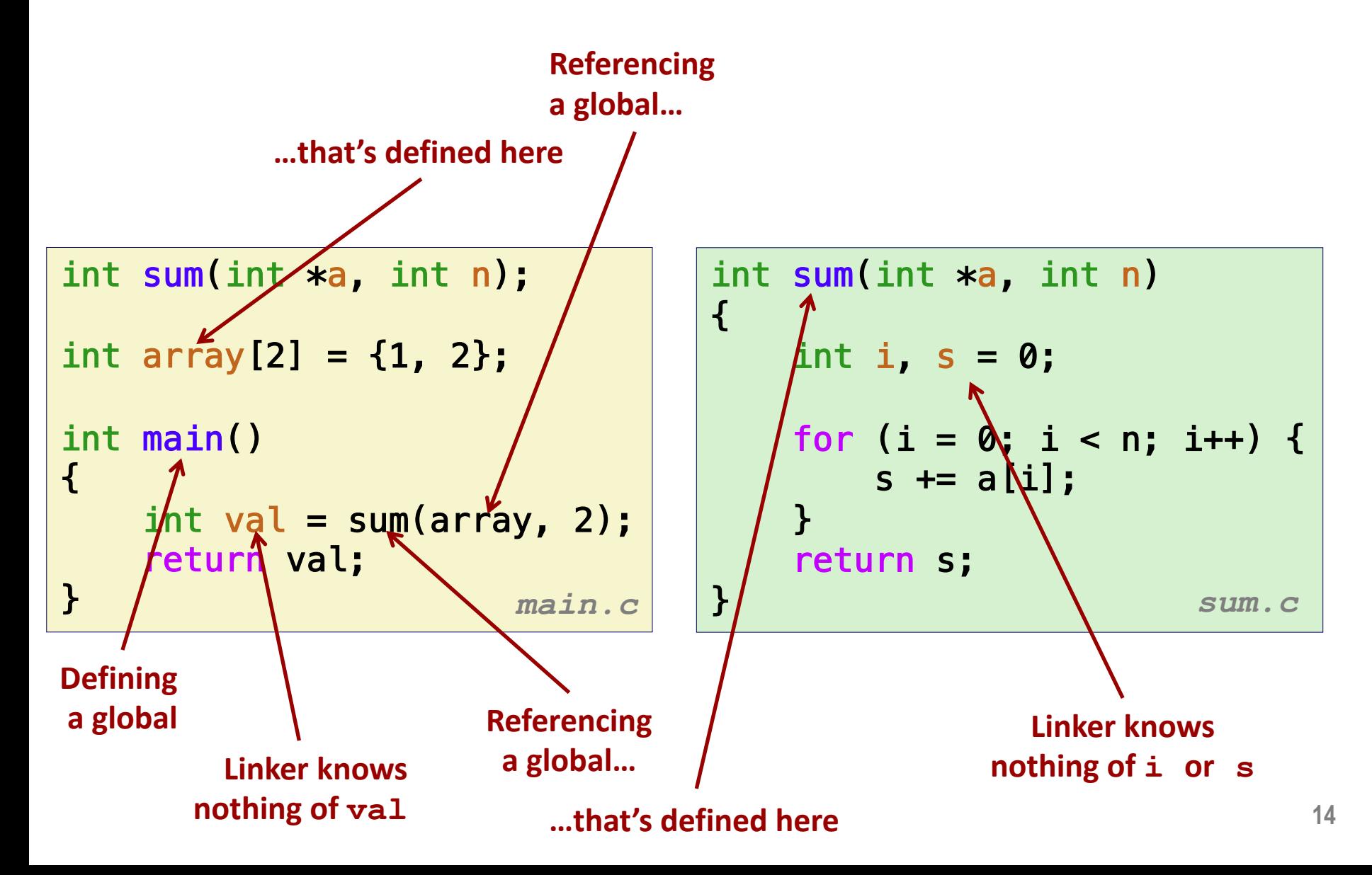

### **Local Symbols**

¢ **Local non-static C variables vs. local static C variables**

- **E** local non-static C variables: stored on the stack
- local static C variables: stored in either . bss, or . data

```
int f()\mathcal{L}static int x = 0;
    return x;
}
int g()\{static int x = 1;
    return x;
}
```
**Compiler allocates space in .data for each definition of x**

**Creates local symbols in the symbol table with unique names, e.g., x.1 and x.2.**

# **How Linker Resolves Duplicate Symbol Definitions**

#### ¢ **Program symbols are either** *strong* **or** *weak*

- **Strong**: procedures and initialized globals
- *Weak*: uninitialized globals

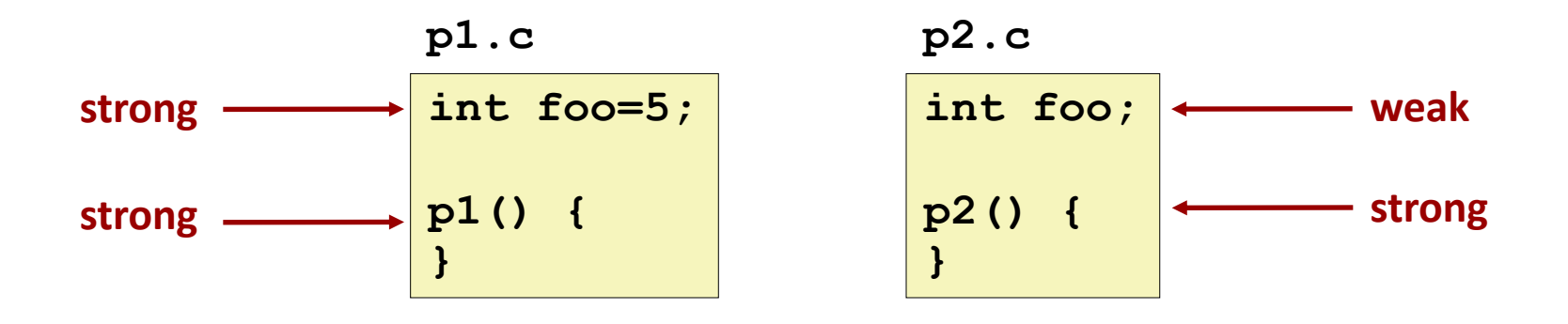

## **Linker's Symbol Rules**

¢ **Rule 1: Multiple strong symbols are not allowed**

- Each item can be defined only once
- Otherwise: Linker error
- ¢ **Rule 2: Given a strong symbol and multiple weak symbols, choose the strong symbol**
	- E References to the weak symbol resolve to the strong symbol
- ¢ **Rule 3: If there are multiple weak symbols, pick an arbitrary one**
	- § Can override this with **gcc –fno-common**

### **Linker Puzzles**

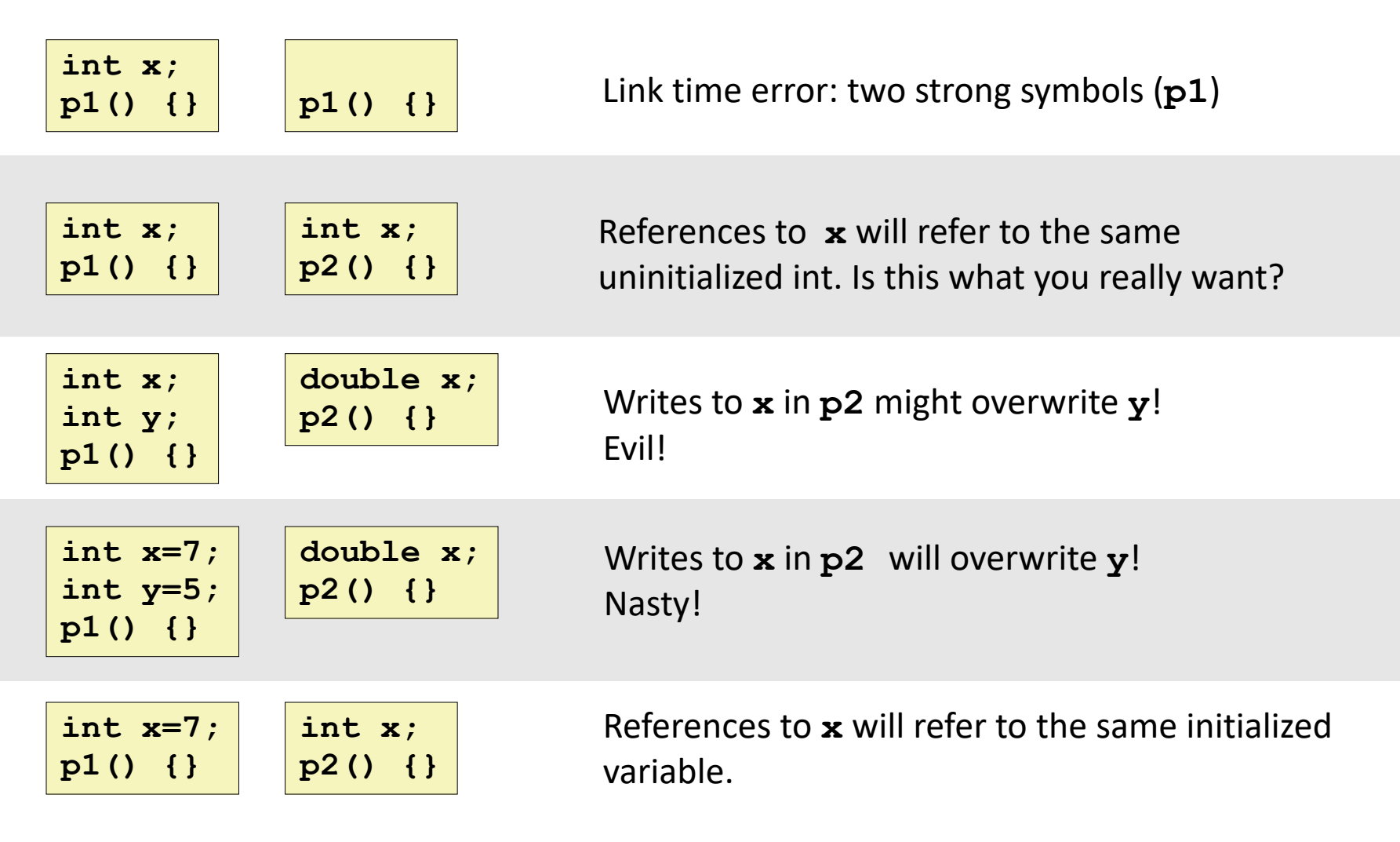

**Nightmare scenario: two identical weak structs, compiled by different compilers with different alignment rules.** 

### **Global Variables**

■ **Avoid if you can** 

#### ¢ **Otherwise**

- § Use **static** if you can
- Initialize if you define a global variable
- Use extern if you reference an external global variable

### **Step 2: Relocation**

#### **Relocatable Object Files**

**Executable Object File**

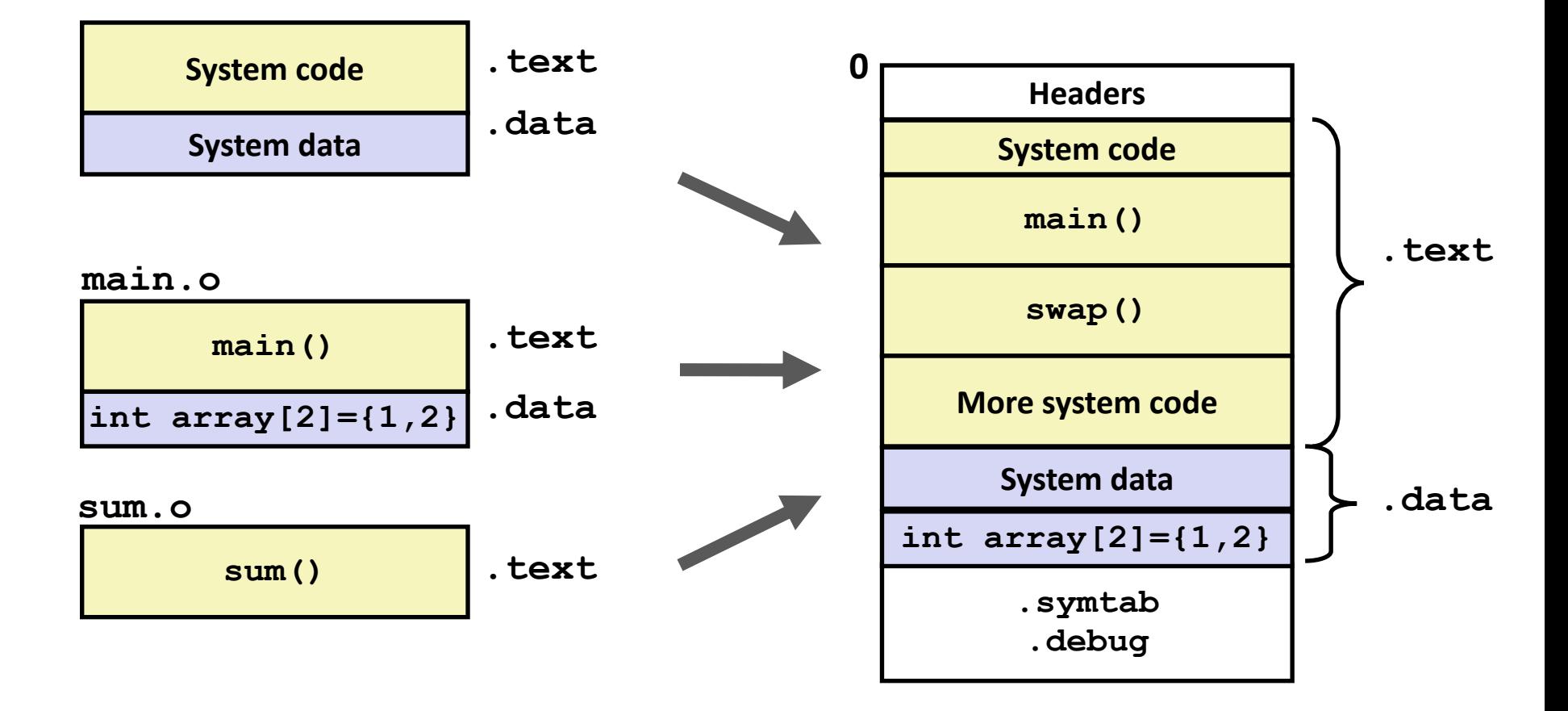

### **Relocation Entries**

```
int array[2] = \{1, 2\};
int main()
{
   int val = sum(array, 2);
   return val;
} main.c
```
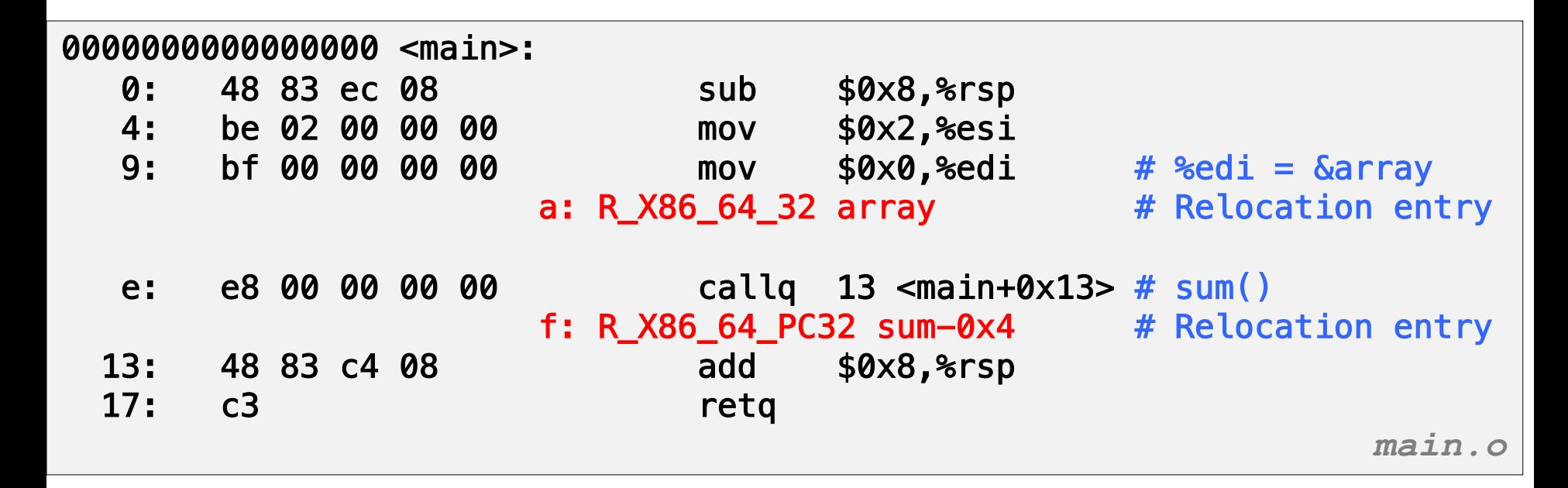

**Source: objdump –r –d main.o**

### **Relocated .text section**

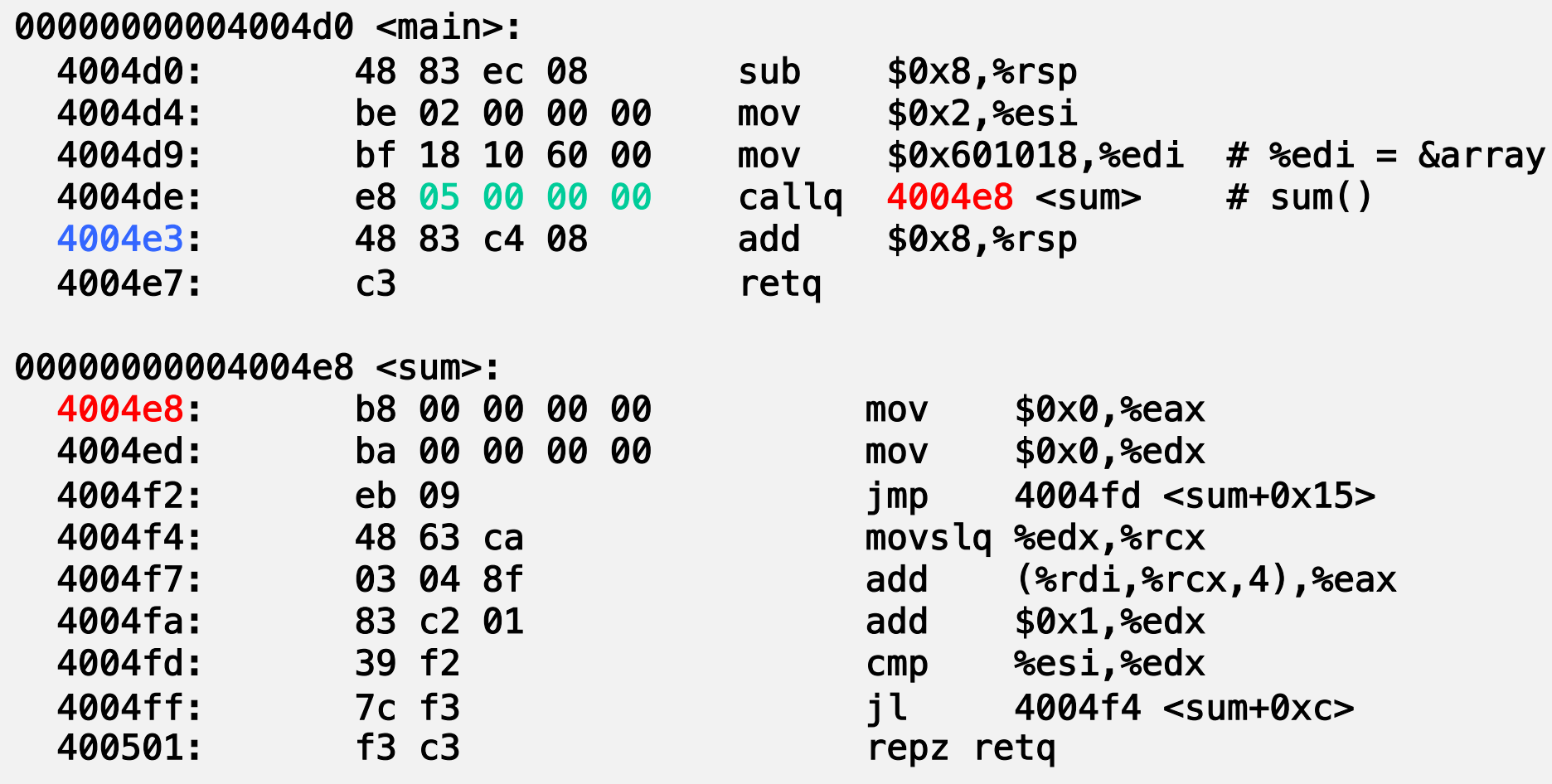

**Using PC-relative addressing for sum(): 0x4004e8 = 0x4004e3 + 0x5**

**Source: objdump -dx prog**

## **Loading Executable Object Files**

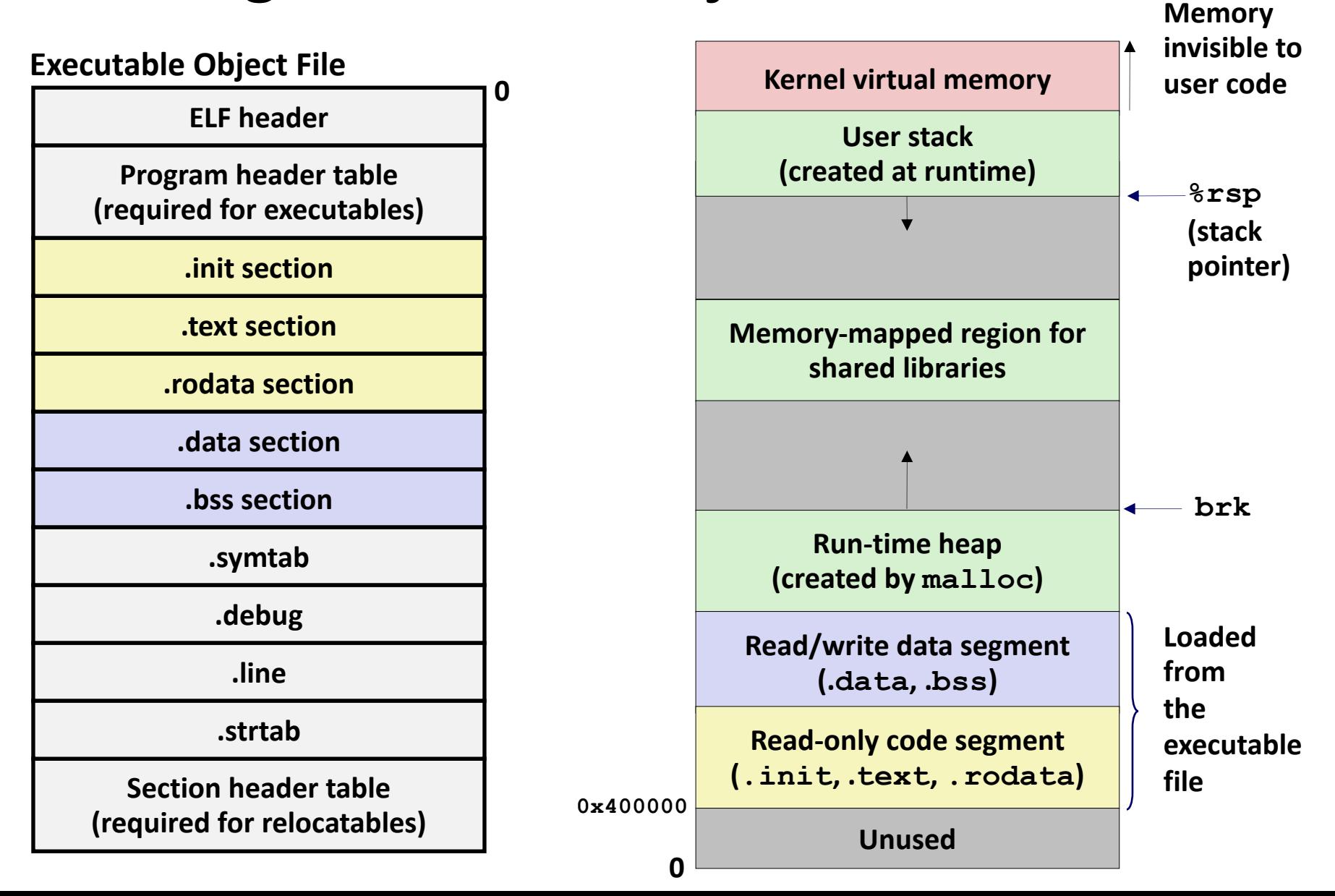

# **Packaging Commonly Used Functions**

### ¢ **How to package functions commonly used by programmers?**

Math, I/O, memory management, string manipulation, etc.

### ¢ **Awkward, given the linker framework so far:**

- **Option 1:** Put all functions into a single source file
	- § Programmers link big object file into their programs
	- § Space and time inefficient
- **Option 2:** Put each function in a separate source file
	- § Programmers explicitly link appropriate binaries into their programs
	- § More efficient, but burdensome on the programmer

### **One Solution: Static Libraries**

#### ■ Static libraries (.a archive files)

- § Concatenate related relocatable object files into a single file with an index (called an *archive*).
- Enhance linker so that it tries to resolve unresolved external references by looking for the symbols in one or more archives.
- If an archive member file resolves reference, link it into the executable.

### **Creating Static Libraries**

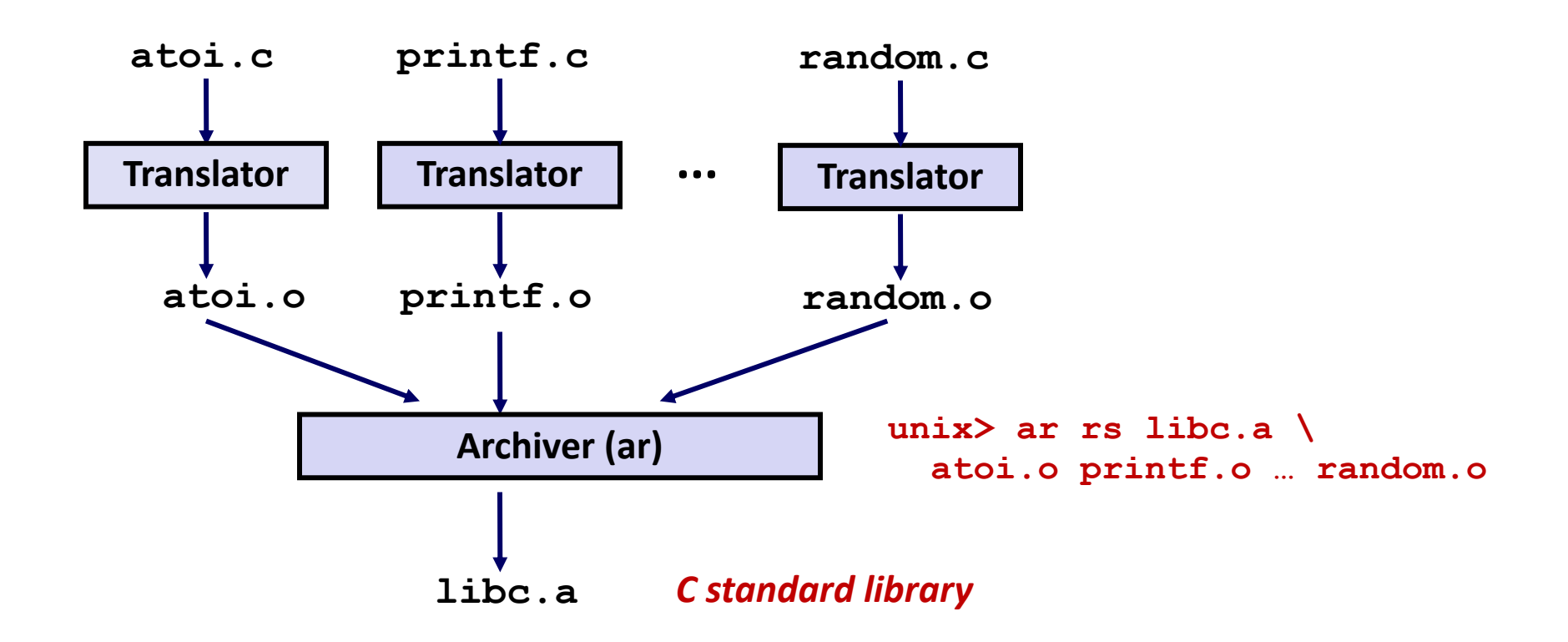

- ¢ **Archiver allows incremental updates**
- ¢ **Recompile function that changes and replace .o file in archive.**

# **Commonly Used Libraries**

#### **libc.a (the C standard library)**

- 4.6 MB archive of 1496 object files.
- I/O, memory allocation, signal handling, string handling, data and time, random numbers, integer math

#### **libm.a (the C math library)**

- 2 MB archive of 444 object files.
- floating point math (sin, cos, tan, log, exp, sqrt, ...)

```
% ar –t libc.a | sort 
…
fork.o
… 
fprintf.o
fpu_control.o
fputc.o
freopen.o
fscanf.o
fseek.o
fstab.o
…
```

```
% ar –t libm.a | sort 
…
e_acos.o
e_acosf.o
e_acosh.o
e_acoshf.o
e_acoshl.o
e_acosl.o
e_asin.o
e_asinf.o
e_asinl.o
… 27
```
# **Linking with Static Libraries**

#include <stdio.h> #include "vector.h" int  $x[2] = \{1, 2\}$ ; int  $y[2] = \{3, 4\}$ ; int  $z[2]$ ; int main() {  $addvec(x, y, z, 2);$  $printf("z = [8d 8d]\n\right)^n$ , z[0], z[1]); return 0; } *main2.c*

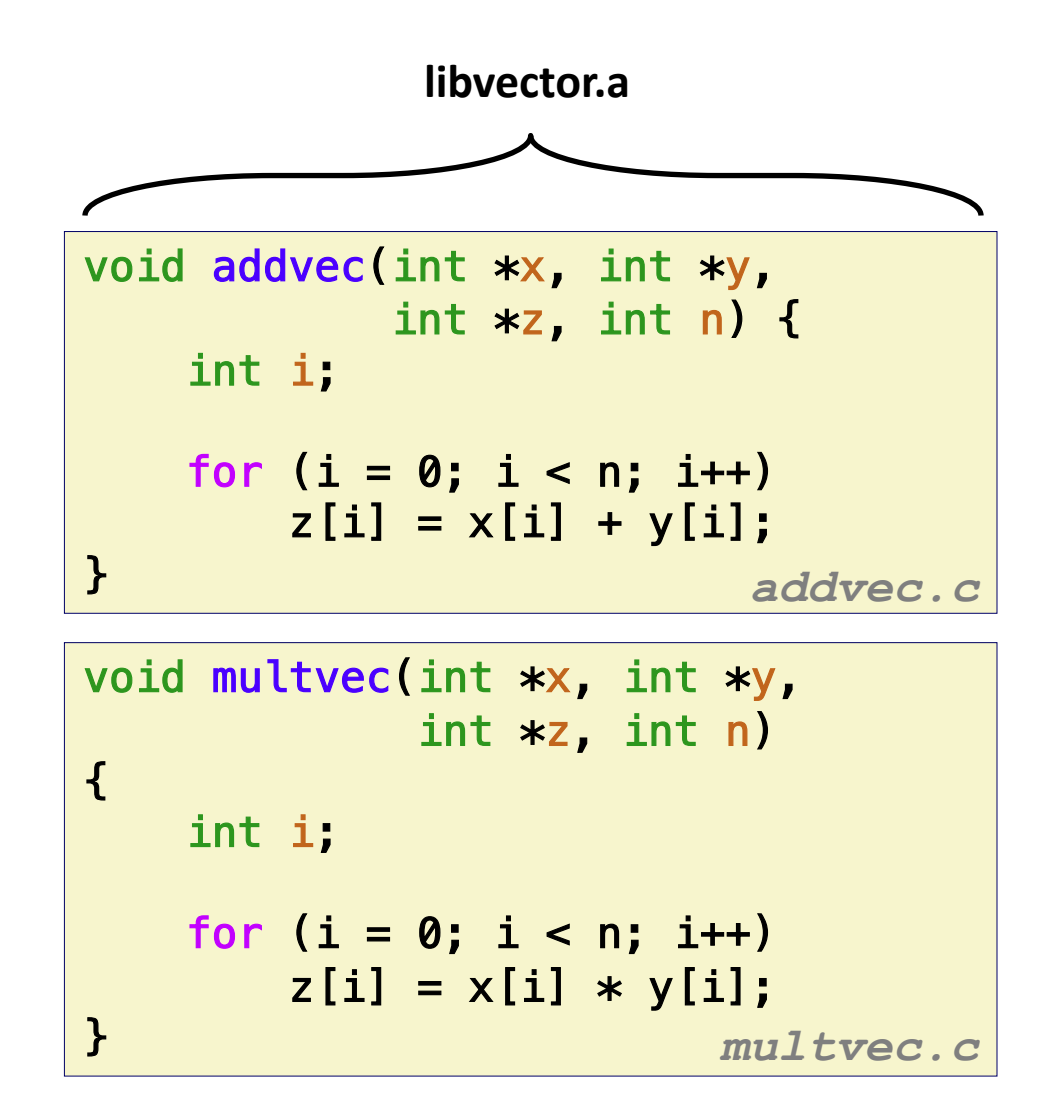

### **Linking with Static Libraries**

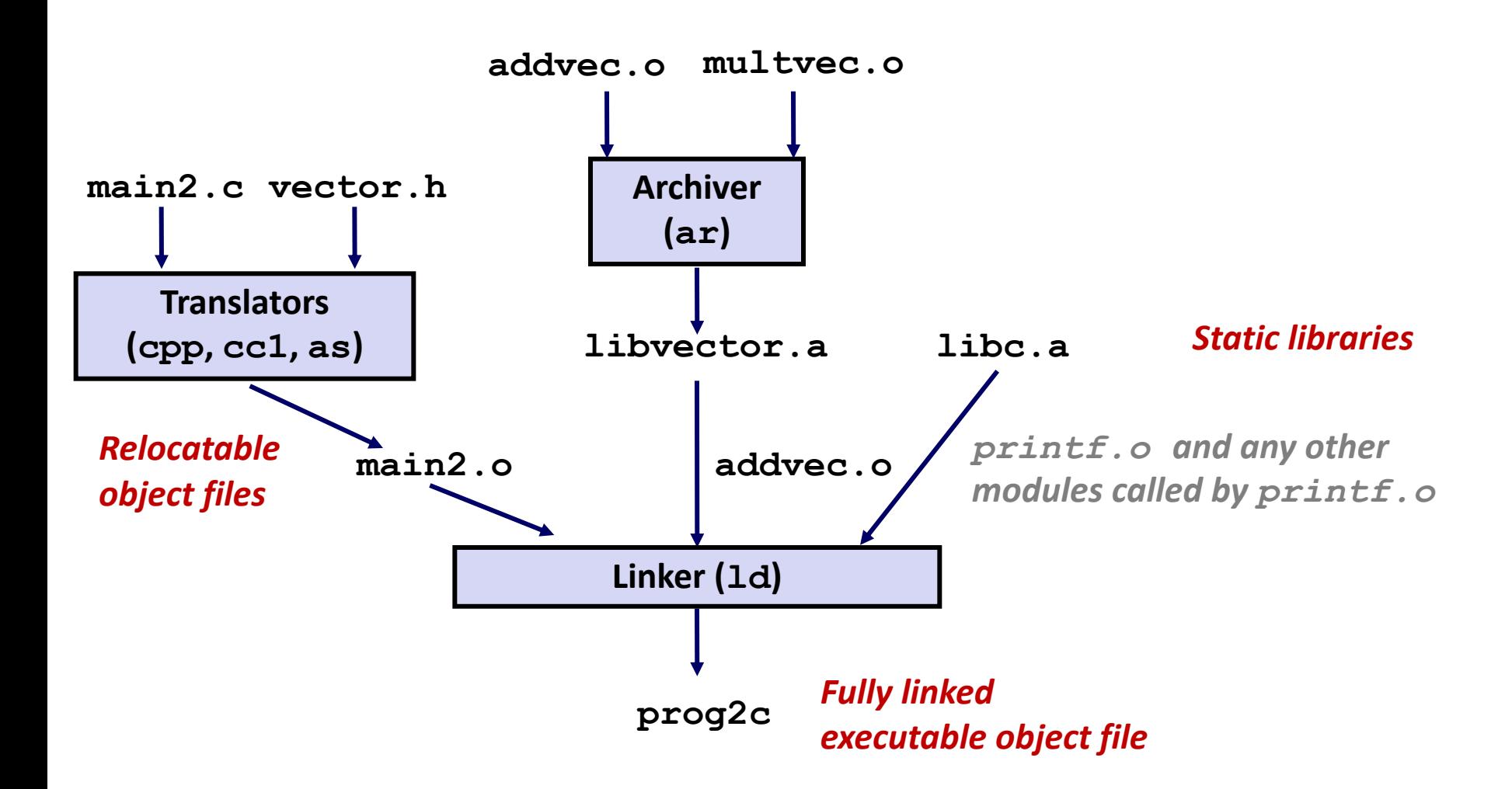

*"c" for "compile-time"* **29**

### **Using Static Libraries**

#### ¢ **Linker's algorithm for resolving external references:**

- Scan, **o** files and, **a** files in the command line order.
- § During the scan, keep a list of the current unresolved references.
- As each new **.o** or **.a** file, *obj*, is encountered, try to resolve each unresolved reference in the list against the symbols defined in *obj*.
- $\blacksquare$  If any entries in the unresolved list at end of scan, then error.

#### ¢ **Problem:**

- § Command line order matters!
- § Moral: put libraries at the end of the command line.

```
unix> gcc -L. libtest.o -lmine
unix> gcc -L. -lmine libtest.o
libtest.o: In function `main': 
libtest.o(.text+0x4): undefined reference to `libfun'
```
# **Another Solution: Shared Libraries**

¢ **Static libraries have the following disadvantages:**

- § Duplication in the stored executables (every function needs libc)
- § Duplication in the running executables
- § Minor bug fixes of system libraries require each application to explicitly relink

#### ¢ **More modern solution: Shared Libraries**

- § Object files that contain code and data that are loaded and linked into an application *dynamically,* at either *load-time* or *run-time*
- § Also called: dynamic link libraries, DLLs, .so files

# **Shared Libraries (cont.)**

- ¢ **Dynamic linking can occur when executable is first loaded and run (load-time linking).**
	- § Common case for Linux, handled automatically by the dynamic linker (**ld-linux.so**).
	- § Standard C library (**libc.so**) usually dynamically linked.

¢ **Dynamic linking can also occur after program has begun (run-time linking).**

- § In Linux, this is done by calls to the **dlopen()** interface.
	- Distributing software.
	- **EXA** High-performance web servers.
	- § Runtime library interpositioning.

#### ■ Shared library routines can be shared by multiple processes.

§ More on this when we learn about virtual memory **32**

### **What else is your C program doing? From Day 2**

```
[nsultana@fourier l1]$ strace ./l1_helloworld_c >\dev\null
execve("./l1_helloworld_c", ["./l1_helloworld_c"], 0x7ffe4c6f2350 /* 25 vars */) = 0
brk(NULL) = 0x2302000mmap(NULL, 4096, PROT_READ|PROT_WRITE, MAP_PRIVATE|MAP_ANONYMOUS, -1, 0) = 0x7fd518cc9000
access('/etc/ld-so.preload", R OK) = -1 ENOENT (No such file or directory)
open("/etc/ld.so.cache", O_RDONLY|O_CLOEXEC) = 3
fstat(3, {st mode=S_IFREG|0644, st size=47878, ...}) = 0
mmap(NULL, 47878, PROT READ, MAP PRIVATE, 3, 0) = 0x7f d518cbd000close(3)open("/lib64/libc.so.6", O_RDONLY|O_CLOEXEC) = 3
read(3, "\177ELF\2\1\1\3\0\0\0\0\0\0\0\0\0\0\0\0\1\0\0\0`&\2\0\0\0\0\0"..., 832) = 832
fstat(3, {st mode=S IFREG|0755, st size=2156664, ...}) = 0
mmap(NULL, 3985920, PROT_READ|PROT_EXEC, MAP_PRIVATE|MAP_DENYWRITE, 3, 0) = 0x7fd5186db000
mprotect(0x7fd51889f000, 2093056, 200T, 200W) = 0mmap(0x7fd518a9e000, 24576, PROT_READ|PROT_WRITE, MAP_PRIVATE|MAP_FIXED|MAP_DENYWRITE, 3, 0x1c3000) …
mmap(0x7fd518aa4000, 16896, PROT_READ|PROT_WRITE, MAP_PRIVATE|MAP_FIXED|MAP_ANONYMOUS, -1, 0) …
close(3)mmap(NULL, 4096, PROT" RED|PROT" WRITE, MAP" PRIVATE|MAP' ANONYMOUS, -1, 0) = 0x7fd518cbc000mmap(NULL, 8192, PROT" RED|PROT" WRITE, MAP" PRIVATE|MAP' ANONYMOUS, -1, 0) = 0x7fd518cba000arch prctl(ARCH SET FS, 0x7f d518cba740) = 0
access("/etc/sysconfig/strcasecmp-nonascii", F_OK) = -1 ENOENT (No such file or directory)
access('/etc/system) access("/etc/sysconfig/strcasecmp-nonascii", F_OK) = -1 ENOENT (No such file or directory)
mprotect(0x7fd518a9e000, 16384, PROT READ) = 0mprotect(0x600000, 4096, PROT" READ) = 0mprotect(0x7fd518cca000, 4096, PROT READ) = 0munmap(0x7fd518cbd000, 47878) = 0
fstat(1, {st mode=S IFREG|0664, st size=0, ...}) = 0
mmap(NULL, 4096, PROT" READ|PROT" WRITE, MAP" PRIVATE|MAP" ANONYMOUS, -1, 0) = 0x7fd518cc8000write(1, "Hello, world!\n", 14) = 14
ext group(14) = ?
+++ exited with 14 +++
```
### **What else is your C program doing?**

```
[nsultana@fourier l1]$ strace ./l1_helloworld_c >\dev\null
execve("./l1_helloworld_c", ["./l1_helloworld_c"], 0x7ffe4c6f2350 /* 25 vars */) = 0
brk(NULL) = 0x2302000mmap(NULL, 4096, PPARD|PROT WRITE, MAP_PRIVATE|MAP_ANONYMOUS, -1, 0) = 0x7fd518cc9000
access('/etc/ld.\n\int \text{reload''}, R OK) = -1 ENOENT (No such file or directory)
open("/etc/ld.so.cache", O_RDONLY|O_CLOEXEC) = 3
fstat(3, {st mode=S IFREG\0644, st size=47878, \ldots}) = 0
mmap(NULL, 47878, PR\blacktriangledown), MAP PRIVATE, 3, 0) = 0x7fd518cbd000
close(3) = 0
open(\frac{1}{2}lib\frac{64}{\ln 6}.so.6<sup>*</sup>, O_RDONLY|O_CLOEXEC) = 3
read(3, "\177ELF\2\1\1\3\0\0\0\0\0\0\0\0\0\3\0>\0\1\0\0\0`&\2\0\0\0\0\0"..., 832) = 832
fstat(3, {st mode=S IFREG|0755, st size=2156664, ...}) = 0
mmap(NULL, 3985920, PROT READ|PROT EXEC, MAP PRIVATE|MAP DENYWRITE, 3, 0) = 0x7fd5186db000
mprotect(0x7fd51889f000, 2093056,  PROT, NONE) = 0mmap(0x7fd518a9e000, 24576, PROT_READ|PROT_WRITE, MAP_PRIVATE|MAP_FIXED|MAP_DENYWRITE, 3, 0x1c3000) …
mmap(0x7fd518aa4000, 16896, PROT_READ|PROT_WRITE, MAP_PRIVATE|MAP_FIXED|MAP_ANONYMOUS, -1, 0) …
close(3)mmap(NULL, 4096, PROT READ|PROT WRITE, MAP PRIVATE|MAP ANONYMOUS, -1, 0) = 0x7fd518cbc000
mmap(NULL, 8192, PROT" RED|PROT" WRITE, MAP" PRIVATE|MAP' ANONYMOUS, -1, 0) = 0x7fd518cba000arch prctl(ARCH SET FS, 0x7f d518cba740) = 0
access("/etc/sysconfig/strcasecmp-nonascii", F_OK) = -1 ENOENT (No such file or directory)
access('/etc/system) access("/etc/sysconfig/strcasecmp-nonascii", F OK) = -1 ENOENT (No such file or directory)
mprotect(0x7f d518a9e000, 16384, PROT READ) = 0mprotect(0x600000, 4096, PROT" READ) = 0mprotect(0x7fd518cca000, 4096, PROT READ) = 0munmap(0x7fd518cbd000, 47878) = 0
fstat(1, {st mode=S IFREG|0664, st size=0, ...}) = 0
mmap(NULL, 4096, PROT READ|PROT WRITE, MAP PRIVATE|MAP ANONYMOUS, -1, 0) = 0x7fd518cc8000write(1, "Hello, world!\n", 14) = 14ext group(14) = ?
+++ exited with 14 +++
```
### **Dynamic Linking at Load-time**

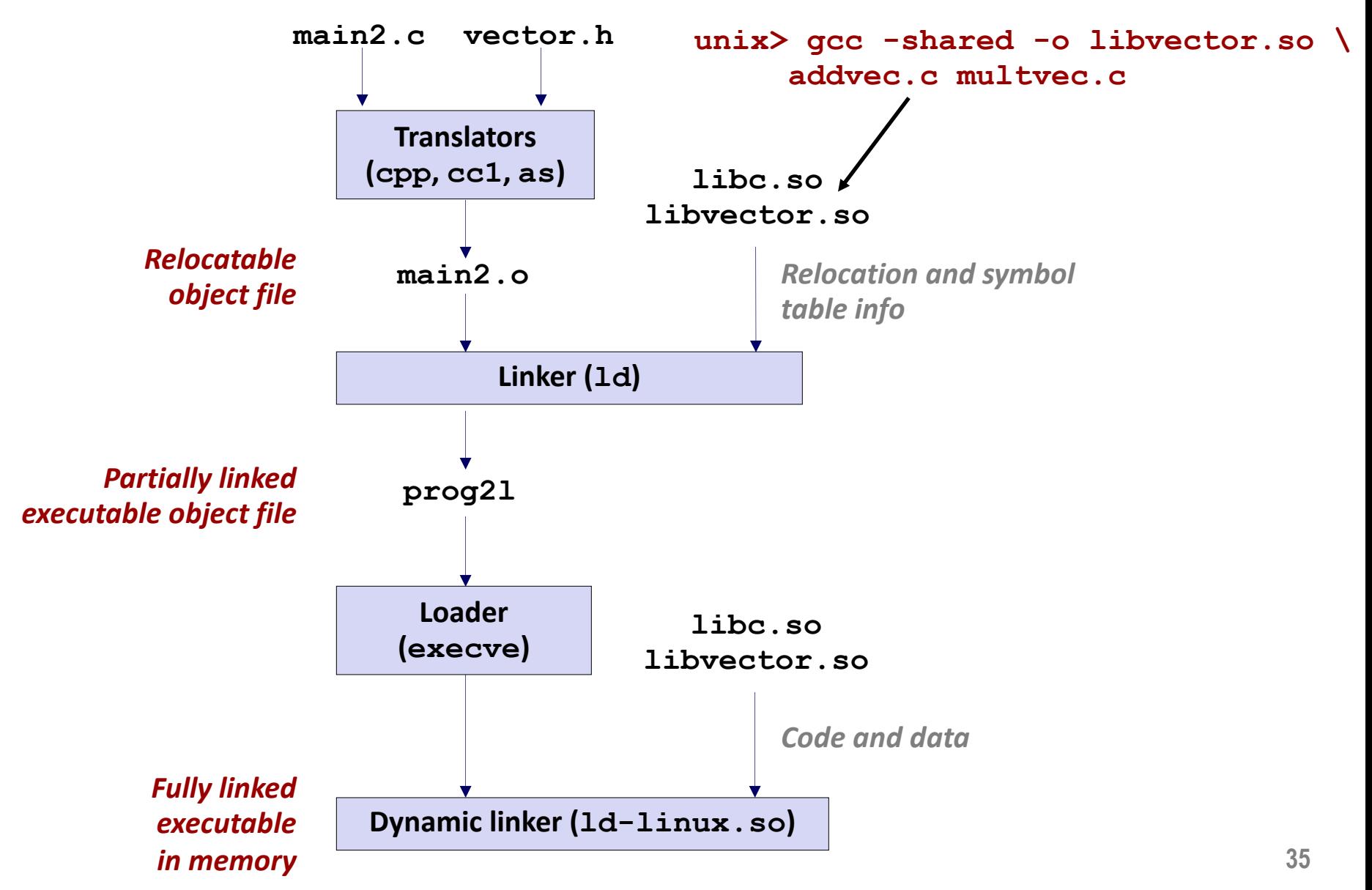

# **Dynamic Linking at Run-time**

```
#include <stdio.h>
#include <stdlib.h>
#include <dlfcn.h>
int x[2] = \{1, 2\};
int y[2] = \{3, 4\};
int z[2];
int main()
\overline{\mathcal{L}}void *handle;
   void (*addvec)(int *, int *, int, int, int);char *error;
   /* Dynamically load the shared library that contains addvec() */handle = dlopen("./libvector.so", RTLD_LAZY);
    if (!handle) {
       fprintf(stderr, "%s\n", dlerror());
       exit(1);
    } dll.c
```
# **Dynamic Linking at Run-time**

```
...
   /* Get a pointer to the addvec() function we just loaded */addvec = dlsym(handle, "addvec");
   if ((error = dlerror()) != NULL {
       fprintf(stderr, "%s\n", error);
       exit(1);
   \mathbf{R}/* Now we can call addvec() just like any other function */addvec(x, y, z, 2);print f("z = [8d 8d] \n\| \n, z[0], z[1]);/* Unload the shared library */
   if (dlclose(handle) < 0) {
       fprintf(stderr, "%s\n", dlerror());
       exit(1):}
   return 0;
\} dll.c
```
# **Linking Summary**

- ¢ **Linking is a technique that allows programs to be constructed from multiple object files.**
- ¢ **Linking can happen at different times in a program's lifetime:**
	- Compile time (when a program is compiled)
	- Load time (when a program is loaded into memory)
	- § Run time (while a program is executing)
- Understanding linking can help you avoid nasty errors and **make you a better programmer.**

# **Today**

### ¢ **Linking**

■ Case study: Library interpositioning

# **Case Study: Library Interpositioning**

¢ **Library interpositioning : powerful linking technique that allows programmers to intercept calls to arbitrary functions**

#### ¢ **Interpositioning can occur at:**

- § Compile time: When the source code is compiled
- § Link time: When the relocatable object files are statically linked to form an executable object file
- § Load/run time: When an executable object file is loaded into memory, dynamically linked, and then executed.

# **Some Interpositioning Applications**

### ¢ **Security**

- § Confinement (sandboxing)
- § Behind the scenes encryption

### ¢ **[Debugging](https://code.facebook.com/posts/313033472212144/debugging-file-corruption-on-ios/)**

- In 2014, two Facebook engineers debugged a treacherous 1-year old bug in their iPhone app using interpositioning
- Code in the SPDY networking stack was writing to the wrong location
- Solved by intercepting calls to POSIX write functions (write, write pwrite)

Source: Facebook engineering blog post at

https://code.facebook.com/posts/313033472212144/debuggingfile-corruption-on-ios/

## **Some Interpositioning Applications**

### ■ Monitoring and Profiling

- Count number of calls to functions
- Characterize call sites and arguments to functions
- Malloc tracing
	- Detecting memory leaks
	- § **Generating address traces**

### **Example program**

```
#include <stdio.h>
#include <malloc.h>
int main()
\{int *p = \text{malloc}(32);
   free(p);
    return(0);
} int.c
```
- ¢ **Goal: trace the addresses and sizes of the allocated and freed blocks, without breaking the program, and without modifying the source code.**
- Three solutions: interpose **on the lib malloc and free functions at compile time, link time, and load/run time.**

# **Compile-time Interpositioning**

```
#ifdef COMPILETIME
#include <stdio.h>
#include <malloc.h>
/* malloc wrapper function */
void *mymalloc(size_t size)
\{void *ptr = malloc(size);
   printf("malloc(%d)=%p\n",
          (int)size, ptr);
   return ptr;
}
/* free wrapper function */
void myfree(void *ptr)
\mathcal{L}free(ptr);
   printf("free(%p)\n", ptr);
}
#endif mymalloc.c
```
## **Compile-time Interpositioning**

#define malloc(size) mymalloc(size) #define free(ptr) myfree(ptr)

```
void *mymalloc(size_t size);
void myfree(void *ptr);
```
**malloc.h**

```
linux> make intc
gcc -Wall -DCOMPILETIME -c mymalloc.c
gcc -Wall -I. -o intc int.c mymalloc.o
linux> make runc
./intc
malloc(32)=0x1edc010
free(0x1edc010)
linux>
```
## **Link-time Interpositioning**

```
#ifdef LINKTIME
#include <stdio.h>
void *__real_malloc(size_t size);
void __real_free(void *ptr);
/* malloc wrapper function */
void *__wrap_malloc(size_t size)
\overline{\mathcal{X}}void *ptr = _real\_malloc(size); /* Call libc malloc */print('mathcolor{black} % = %p\cdot n', int) size, ptr);
    return ptr;
}
/* free wrapper function */
void __wrap_free(void *ptr)
\mathcal{L}__real_free(ptr); /* Call libc free */
    printf("free(%p)\n", ptr);
}
#endif mymalloc.c
```
# **Link-time Interpositioning**

```
linux> make intl
gcc -Wall -DLINKTIME -c mymalloc.c
gcc -Wall -c int.c
gcc -Wall -Wl,--wrap,malloc -Wl,--wrap,free -o intl
int.o mymalloc.o
linux> make runl
./intl
malloc(32) = 0x1aa0010
free(0x1aa0010)
linux>
```
- ¢ **The "-Wl" flag passes argument to linker, replacing each comma with a space.**
- ¢ **The "--wrap,malloc " arg instructs linker to resolve references in a special way:**
	- Refs to malloc should be resolved as wrap malloc
	- Refs to cheal malloc should be resolved as malloc

```
#ifdef RUNTIME
#define _GNU_SOURCE
#include <stdio.h>
#include <stdlib.h>
#include <dlfcn.h>
/* malloc wrapper function */
void *malloc(size_t size)
\{void *(\text{*mallocp})(size_t \text{ size});char *error;
    mallow = dlsym(RTLD_NEXT, "malloc"); /* Get addr of libc malloc */
    if ((error = dlerror()) != NULL) {
        fputs(error, stderr);
        exit(1);
    }
    char *ptr = \text{mallocp}(size); /* Call libc malloc */print('malloc(%d) = %p\n\cdot (int)size,ptr);return ptr;
}
                                            Load/Run-time 
                                            Interpositioning
                                                             mymalloc.c
```
# **Load/Run-time Interpositioning**

```
/* free wrapper function */
void free(void *ptr)
\{void (*free) (void *) = NULL;
    char *error;
    if (!ptr)
        return;
    freep = dlsym(RTLD_NEXT, "free"); /* Get address of libc free */
    if ((error = dlerror()) != NULL {
        fputs(error, stderr);
        exit(1):
    }
    freep(ptr); /* Call libc free */printf("free(%p)\n", ptr);
}
#endif
```
**mymalloc.c**

# **Load/Run-time Interpositioning**

```
linux> make intr
gcc -Wall -DRUNTIME -shared -fpic -o mymalloc.so mymalloc.c -ldl
gcc -Wall -o intr int.c
linux> make runr
(LD_PRELOAD="./mymalloc.so" ./intr)
malloc(32) = 0xe60010free(0xe60010)
linux>
```
¢ **The LD\_PRELOAD environment variable tells the dynamic linker to resolve unresolved refs (e.g., to malloc)by looking in mymalloc.so first.**

# **Interpositioning Recap**

### ■ Compile Time

■ Apparent calls to malloc/free get macro-expanded into calls to mymalloc/myfree

### ¢ **Link Time**

- Use linker trick to have special name resolutions
	- malloc  $\rightarrow$  wrap malloc
	- $\Box$  real\_malloc  $\rightarrow$  malloc

### ■ Load/Run Time

§ Implement custom version of malloc/free that use dynamic linking to load library malloc/free under different names

### **Mid-term Exam in 2 weeks!**

- ¢ **Scope: everything we covered up to that point**
- Make sure to read CS:APP3e chapters 1-3, 6, 7.
- We have a review session scheduled.

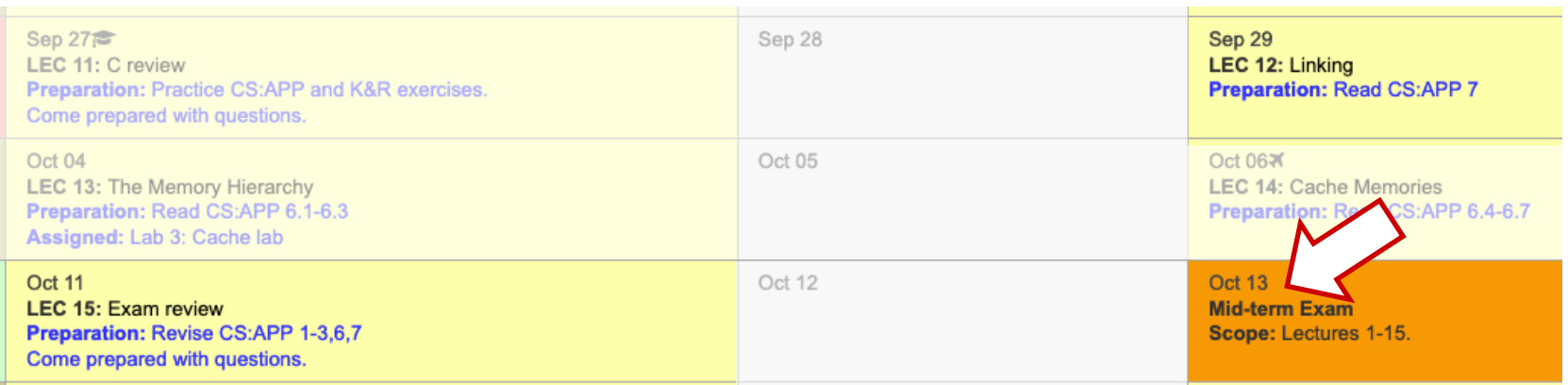

### **Midterm Course Evaluation Survey**

- ¢ Course-level evaluation (vs lecture-level)
- Your feedback is important!
- Running from 26<sup>th</sup> Sept until 9<sup>th</sup> Oct.
- The survey is anonymous.
- You'll receive an email with the survey link.

# **Per-lecture feedback**

- Better sooner rather than later!
- I can help with issues sooner.
- There is a per-lecture feedback form.
- ¢ **The form is anonymous.** (It checks that you're at Illinois Tech to filter abuse, but I don't see who submitted any of the forms.)
- ¢ https://forms.gle/qoeEbBuTYXo5FiU1A
- I'll remind about this at each lecture.

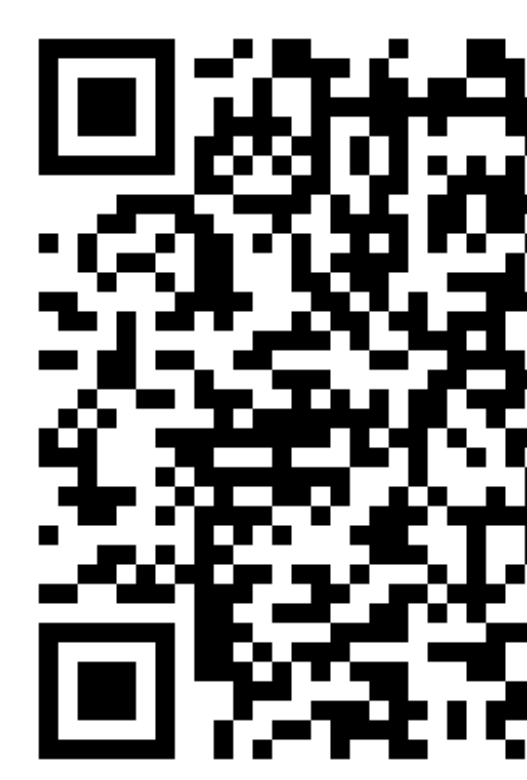